Муниципальное бюджетное общеобразовательное учреждение Хатар-Хадайская средняя общеобразовательная школа им. Е.Х. Ехануровой

«Рассмотрено» на педагогическом совете Протокол № 7  $or \ll \frac{1}{2} \ll \frac{1}{2}$ 2023 г. «Согласовано» Руководитель центра образования Естественно-научного Профиля «Точка роста»  $\frac{1}{\sqrt{2}}$   $\frac{1}{\sqrt{2}}$  Павлова Л.Р. « H » 08 2023 г. «Утверждаю»

Директор МБОУ Хатар-Хадайская СОШ ALLITREE Шабаева Д.Ю. Приказ № or  $\ll$   $\mathcal{N}$  » 2023 г.  $\overline{\mathcal{Q}}$ 

**Рабочая программа курса дополнительного образования «Как снять кино»** направленность: общеинтелектуальное возраст учащихся: 10-13 лет срок реализации программы: 1 год

> Составитель: Бидогаев В.В. педагог дополнительного образования

Хадай 2023г.

#### **Пояснительная записка**

Без помощи теле-, видео - и фотопродукции, других носителей информации, сейчас трудно представить себе патриотическое, нравственное, моральное, экономическое и иное воспитание людей; пропаганду важнейших на сегодняшний день задач.

Экранные технологии заняли прочное место в жизни современного общества. Данное программное направление включает школьников в современные визуально-эстетические практики и предполагает освоение ими элементов современных экранных технологий, дизайн и др.

Программа ориентирована на формирование у школьников знаковых, образносимволических форм мышления и представления, она предполагает изучение места визуальных технологий в современной культуре, анализ современных средств построения образов.

Предназначение программы – развитие творческих способностей и профильную ориентацию юношества.

**Целью программы является** – овладеть основами компетенции видеооператора, оператора видеомонтажа на любительском уровне. Образовательный уровень программы – освоение.

При отборе тем программы учитывались: заказ общества, т.е. родителей, как возможность дальнейшего профессионального ориентирования детей и особенность местного сообщества – возможность сотрудничества с другими образовательными, информационными и культурными учреждениями города, средствами массовой информации города и региона.

Отличительной особенностью данной программы является:

- Разностороннее применение ИКТ в процессе обучения. Основа использование современных цифровых технологий.
- Развитие визуального творчества детей, через основы экранных технологий *Получение информации перенос информации на «цифру»*

 *обработка «цифры» на персональном компьютере хранение информации на электронных носителях практическое использованиеинформации.*

- Использование форм обучения, включающих подростков в творческое проектирование и изобретательство – самостоятельно действоватьи создавать.
- Организация игровых и деловых ситуаций, в которых обучающиеся приобретают опыт взаимодействия, учатся принимать решения, братьна себя ответственность.

Образовательная деятельность программы носит как художественный, так и научнотехнический характер.

**Задачей программы** является научить подростка самостоятельно, на любительском уровне:

выбирать «видео и фото объект»,

снимать его,

обрабатывать в компьютерных программах-редакторах,

Форма организации деятельности – студия. Профиль деятельности студии принадлежит к визуальному творчеству, как средству передачи информации (экранные технологии). Все это с одной стороны, предполагает самые прямые связи творческого процесса с реальной живой действительностью, а с другой предоставляет неисчерпаемые возможности для развития наблюдательности, для творческого осмысления жизненного материала.

Организация деятельности студии предполагает и основывается на работе в команде – съемочной группе (сценарист – режиссер – оператор – монтажер). За время обучения все учащиеся объединения попробуют себя в различных творческих ситуациях (роли в команде распределяет педагог).

Приобретя компетенцию видеооператора (фотографа) учащиеся смогут самостоятельно выбирать (придумывать) тему «из жизни», для создания своего фильма (фотографии, сюжета, репортажа) и уметь презентовать его.

В программу может войти любой подросток. Предпочтительный возраст обучающихся 10 – 13 лет. Программа учитывает возрастные особенности юношества. В этом возрасте преобладает учебно-профессиональная деятельность. Также учитывается мотивации учащихся, их стремление к самостоятельности; происходит компенсация юношеского максимализма и идеализма.

Проект организации образовательного процесса по программе предполагает один учебный год, продолжительностью 34 недели. Режим занятий (согласно рекомендаций СанПиН 2.4.4.1251-03):

оптимальный численный состав учащихся в группе – 8-14 человек;

количество занятий – 1 раз в неделю по 2 часа;

 продолжительность занятий – 45 минут с 10-ти минутным перерывом. Занятия организуются и проводятся:

- со всем составом учащихся,
- в группах с переменным составом (по подгруппам),
- индивидуально.

Образовательный процесс организован в форме чередования теоретических, практических и семинарских занятий. Способы организации: зачеты и конкурсы, тематические экскурсии, деловые игры и пресс-конференции, выставки и фестивали, участие в научно-практических конференциях и проектной деятельности и т.п.

Общее количество учебного времени по программе составляет 68 часов, более половины из которого – практическая деятельность обучающихся. педагогом предполагается, что этого времени будет достаточно для овладения ими компетенциями «фото-видео- любителя».

В ходе реализации данной программы обучающиеся достигают следующих результатов:

#### **Личностные:**

- развитие навыков работы с основными источниками информации;
- работа в группе с учетом разных мнений;
- анализ и высказывание суждений о своей творческой работе и работе других;
- соблюдение корректности в высказываниях;
- осуществление взаимного контроля и оказание партнерам в сотрудничестве необходимой помощи;
- разработка и презентация своих творческих проектов;
- приобретение социального опыта через участие в социальных практиках;
- самореализация посредством участия в разнообразной конкурсной деятельности;
- развитие ориентации в системе моральных норм и ценностей, развитие основ социально-критического мышления, ориентирование в особенностях социальных отношений и взаимодействий;
- готовность и способность к активному социальному участию;
- привитие доброжелательного отношения к окружающим.

#### **Метапредметные:**

- умение осуществлять деятельность исследовательского, практического характера;
- умение определять необходимые ресурсы для решения проблемы;
- умение распределять время и контролировать его;
- умение учитывать разные мнения и стремиться к координации различных позиций в сотрудничестве;
- умение работать в группе: устанавливать рабочие отношения, умение осуществлять взаимный контроль и оказывать в сотрудничестве необходимую взаимопомощь;
- умение осуществлять оценку действий партнера, убеждать, учитывать разные мнения;
- умение определять проблемные ситуации, имение принимать решения в в проблемной ситуации на основе переговоров;
- умение определять пути решения проблемы, прогнозировать результат.

## **Предметные:**

## *Обучающиеся научатся:*

- использовать современные технические средства цифрового видеооборудования и разрабатывать основные этапы работы в программе MovaviVideoEditor;
- выполнять видеомонтаж и использовать алгоритм редактирования видеоизображений при создании видеоролика;
- $\checkmark$  монтировать видеофильмы в видеоредакторе Movavi Video Editor.

# *Обучающиеся получат возможность научиться:*

- производить захват видеофайлов;
- импортировать заготовки видеофильма;
- редактировать и группировать клипы;
- монтировать звуковую дорожку видеофильма;
- создавать титры;

На первом этапе предполагается овладение знаниями, умениями и навыками необходимыми в производстве любительской фотографии и любительского видеосюжета (фильма, репортажа).

На втором – овладение компетенцией фотографа и видеооператора (монтажера) на любительском уровне.Уровни ключевых компетенций:

Первый уровень касается образования и будущего учащихся и может быть назван «ключевыми компетенциями для всех учащихся».

- Учебные и исследовательские компетенции:
	- Усвоение элементарных основ производства цифровой фото и видеосъемки.
	- Умение самостоятельно пользоваться любительской цифровой фото и видеотехникой.
	- Овладение, на любительском уровне, навыками редактирования цифрового фото в программе «Adobe Photoshop», цифрового видео в программе «Pinnacle Studio».
	- Выбрать тему (создать сценарий фото или видеофильма),

 Произвести съемку, обработать отснятый материал, произвести монтаж, презентовать произведенный продукт. Второй, более узкий, уровень относиться к развитию качеств личности, которая необходима новому российскому обществу.

- Сотрудничество и организаторская деятельность:
	- Организовывать свою работу и принимать решения.
	- Собрать команду (съемочную группу), сотрудничать и работать в команде.
	- Вступать в проект.
- Социально-личностные и личностно-адаптивные компетенции:
	- Критически рассматривать тот или иной аспект развития нашего общества.
	- Понимать произведения искусства и литературы.
	- Вступать в дискуссию и вырабатывать свое собственное мнение.
	- Использовать новую информацию и коммуникативные технологии.
- Придумывать новые решения.
- Проявлять гибкость, оказавшись лицом к лицу с быстрыми переменами.
- Быть упорными стойкимперед трудностями.
- Быть подготовленным к самообразованию и самоорганизации.

Дополнительная образовательная программа предполагает вариативность – в зависимости от усвоения изученного материала, обучающиеся могут находиться на разных уровнях реализации программы. В соответствии с этим, к каждому обучающемуся будет произведен индивидуальный дифференцированный подход в выборе самостоятельной и практической работы.

# **Учебно-тематический план**

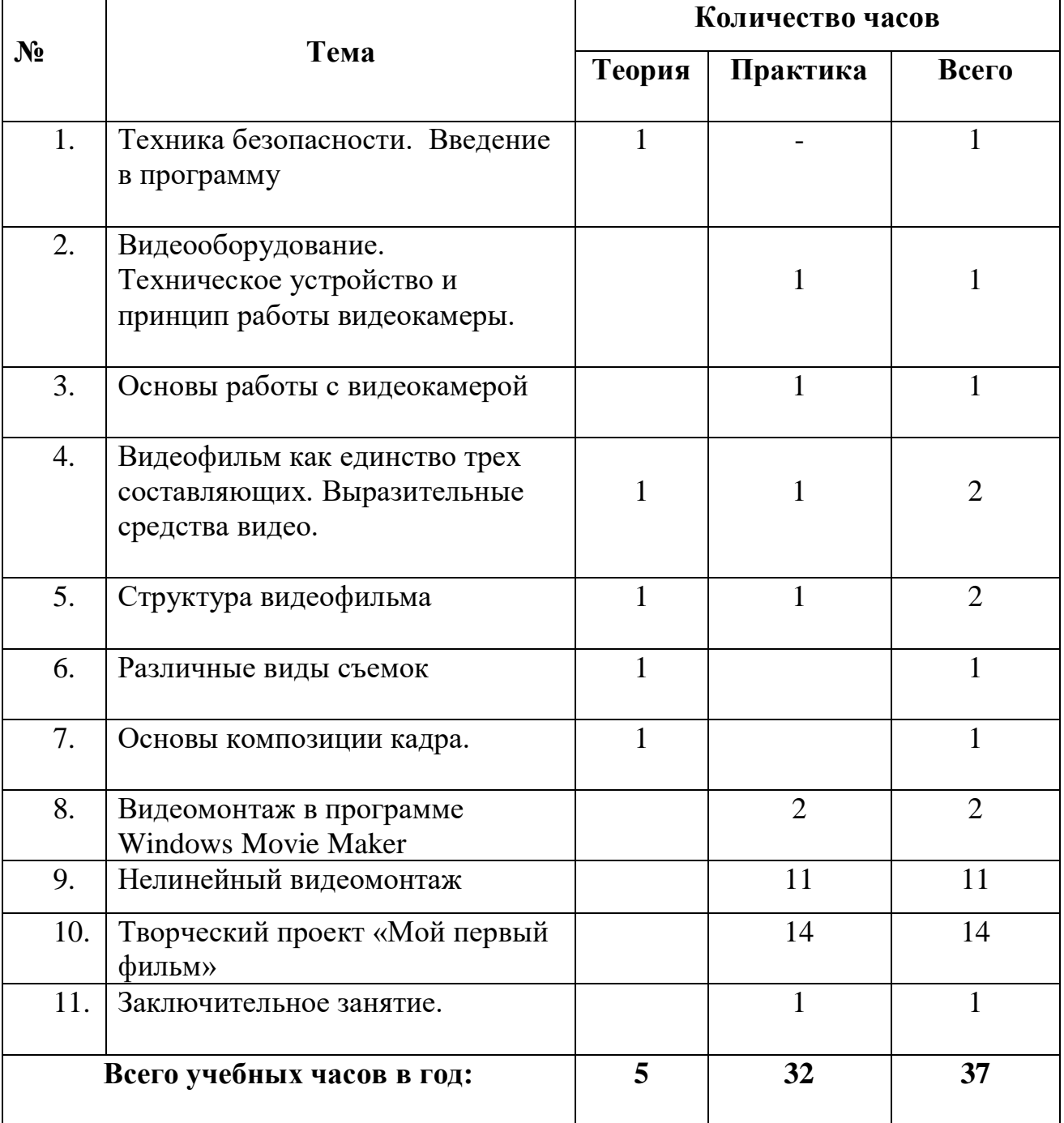

# **Содержание обучения.**

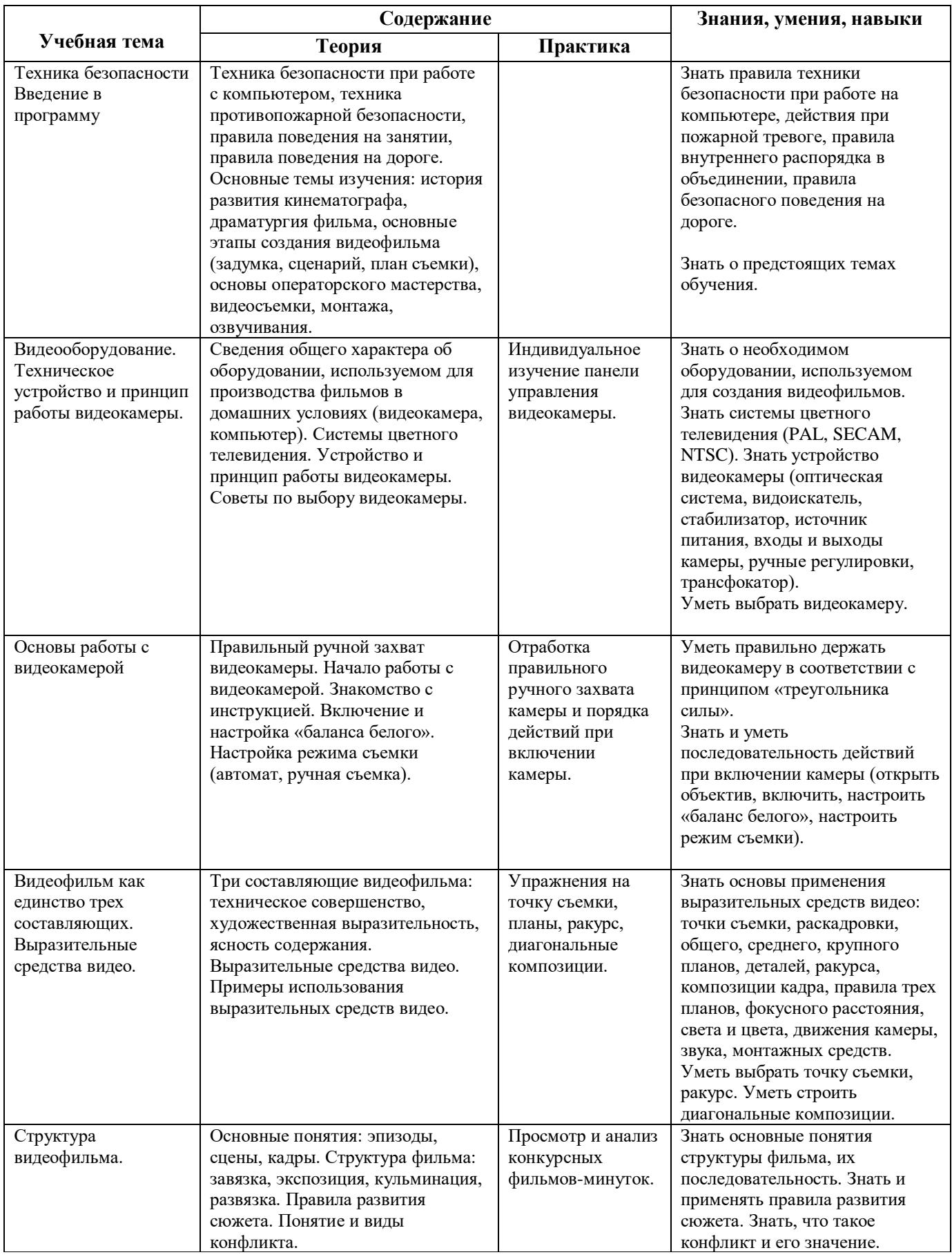

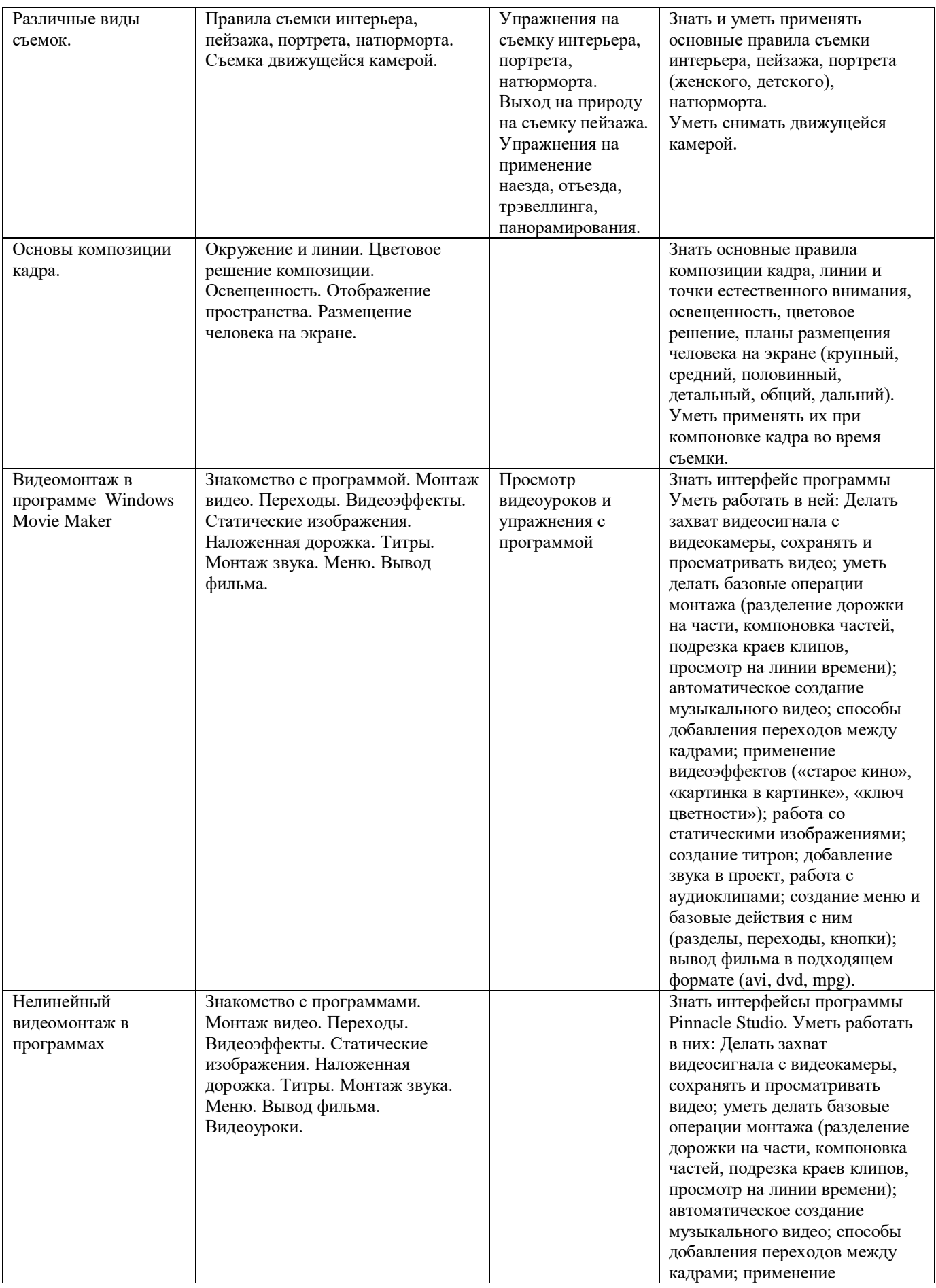

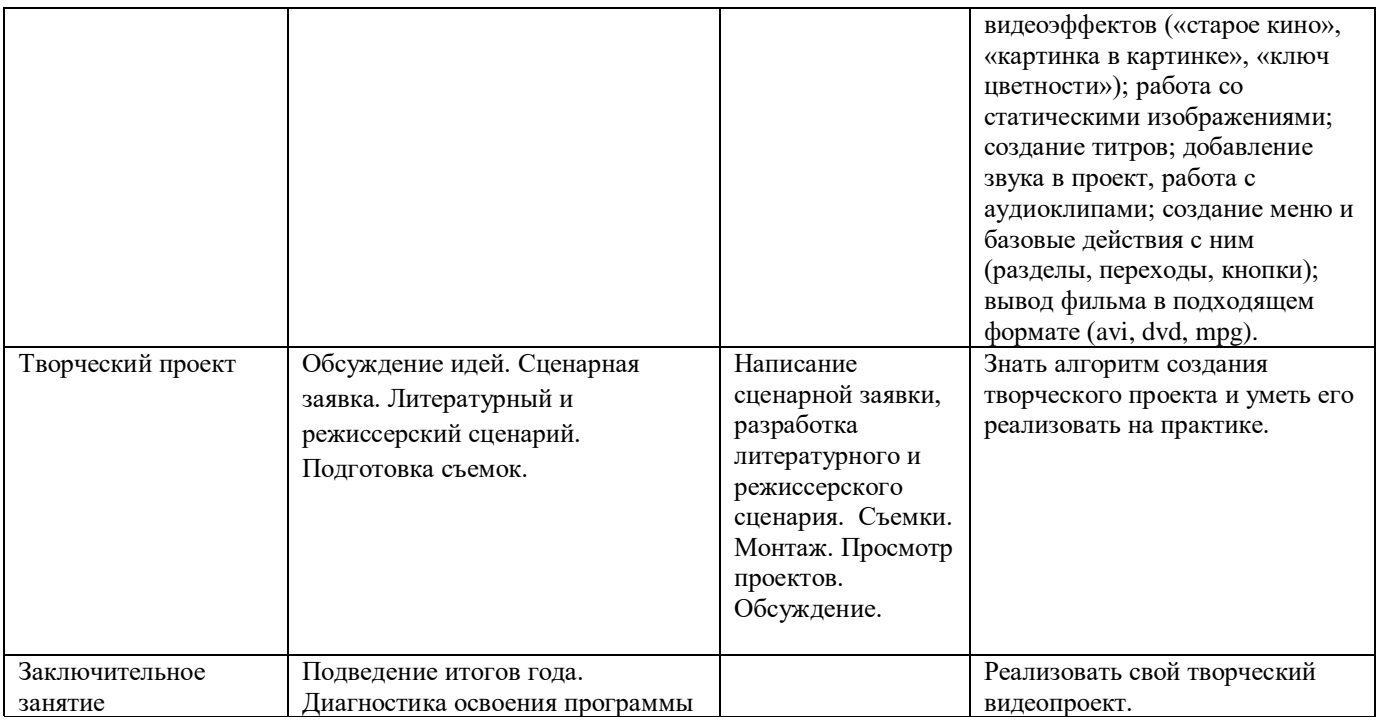

# **Контрольно-оценочные средства**

Основными критерием эффективности занятий по данной программе используются следующие формы контроля:

- вводный (устный опрос);
- текущий (тестовые задания, игры, практические задания, упражнения)
- тематический (индивидуальные задания, тестирование);
- итоговый (коллективные творческие работы, создание проектов).

Кроме этого, для контроля знаний используется рейтинговая система. Усвоение теоретической части курса проверяется с помощью тестов. Каждое практическое занятие оценивается определенным количеством баллов. В рамках курса предусматривается проведение нескольких тестов и, следовательно, подсчет промежуточных рейтингов (количество баллов за тест и практические задания). Итоговая оценка выставляется по сумме баллов за все тесты и практические занятия по следующей схеме

- менее 50% от общей суммы баллов (синий кружок)
- от 50 до 70% от общей суммы баллов (зеленый кружок)
- от 70 до 100% от общей суммы баллов (красный кружок)

Итоги реализации программы оцениваются по результатам участия обучающихся в районных и областных конкурсах 3D моделирования.

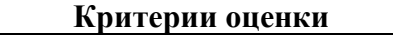

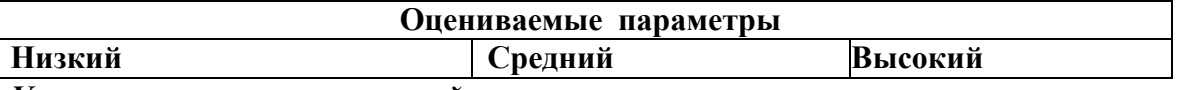

# *Уровень теоретических знаний*

Обучающийся знает фрагментарно изученный материал. Изложение материала сбивчивое, требующее корректировки наводящими вопросами.Обучающийся знает изученный материал, но для полного раскрытия темы требуется дополнительные вопросы. Обучающийся знает изученный материал.

Может дать логически выдержанный ответ, демонстрирующий полное владение материалом.

## *Уровень практических навыков и умений*

Работа с оборудованием (3D –принтер), техника безопасности Требуется постоянный контроль

педагога за выполнением правил по технике безопасности.Требуется

периодическое напоминание о том, как

работать с оборудованием.

Четко и безопасно работает с оборудованием.

# **Условия реализации программы**

Для реализации настоящей программы необходимо:

#### *Организационно-методическое обеспечение:*

- Наличие специальной методической литературы по информационным технологиям, педагогике, психологии.
- Возможность повышения профессионального мастерства: участие в методических объединениях, семинарах, конкурсах; прохождение курсов.
- Разработка собственных методических пособий, дидактичекого и раздаточного материала.
- Обобщение и распространение собственного опыта работы.
- $\bullet$

# **Список литературы и используемые Интернет-ресурсы**

- 1. Сборник «Программы для внешкольных учреждений и общеобразовательных школ. Художественные кружки». – М.: Просвещение.
- 2. А.Розенталь. Создание кино и видеофильмов, как увлекательный бизнес. М.: Издательство ТРИУМФ. 2000.
- 3. А.А.Попов, И.Д.Проскуровская, М.Г.Балашкина, М.Ю.Юрасова «Возможности поколения и индивидуальные шансы», М.: 2003г.
- 4. Резников Ф.А. Видеомонтаж на персональном компьютере. М.: Издательство ТРИУМФ. 2006.
- 5. Самоучитель Adobe Photoshop. СПб.: БВХ-Петербург, 2007.
- 6. Работаем. Учимся. Смотрим. Обучение Adobe Photoshop. Обучающий CD. М.: Издательство Media2000.
- 7. Телешкола [http://www.teleschool.ru](http://www.teleschool.ru/)
- 8. Телестинг [http://www.teletesting.ru](http://www.teletesting.ru/)
- 9. Электронный учебник Pinnacle Studio. [http://www.pinnaclesys.com/support.](http://www.pinnaclesys.com/support)
- 10. Воспитание школьников, 2008-2009. М.
- 11. Классный руководитель, 2008-2009. М.
- 12. Дополнительное образование. 2008-2009. М.
- 13. Внешкольник. Воспитание и дополнительное образование молодежи. 2008-2009. – М.
- 14. Мультимедиа в образовании: Программа специализированного учебного курса / Троян Г.М. – М.: Изд. Дом «Обучение-сервис», 2006.
- 15. Сайт Кузнецкого [фотокружка.](http://kuzneckfoto.ru/) <http://kuzneckfoto.ru/>

# **Лист корректировки рабочей программы по дополнительному образованию «Как снять кино» для 5-6 класса**

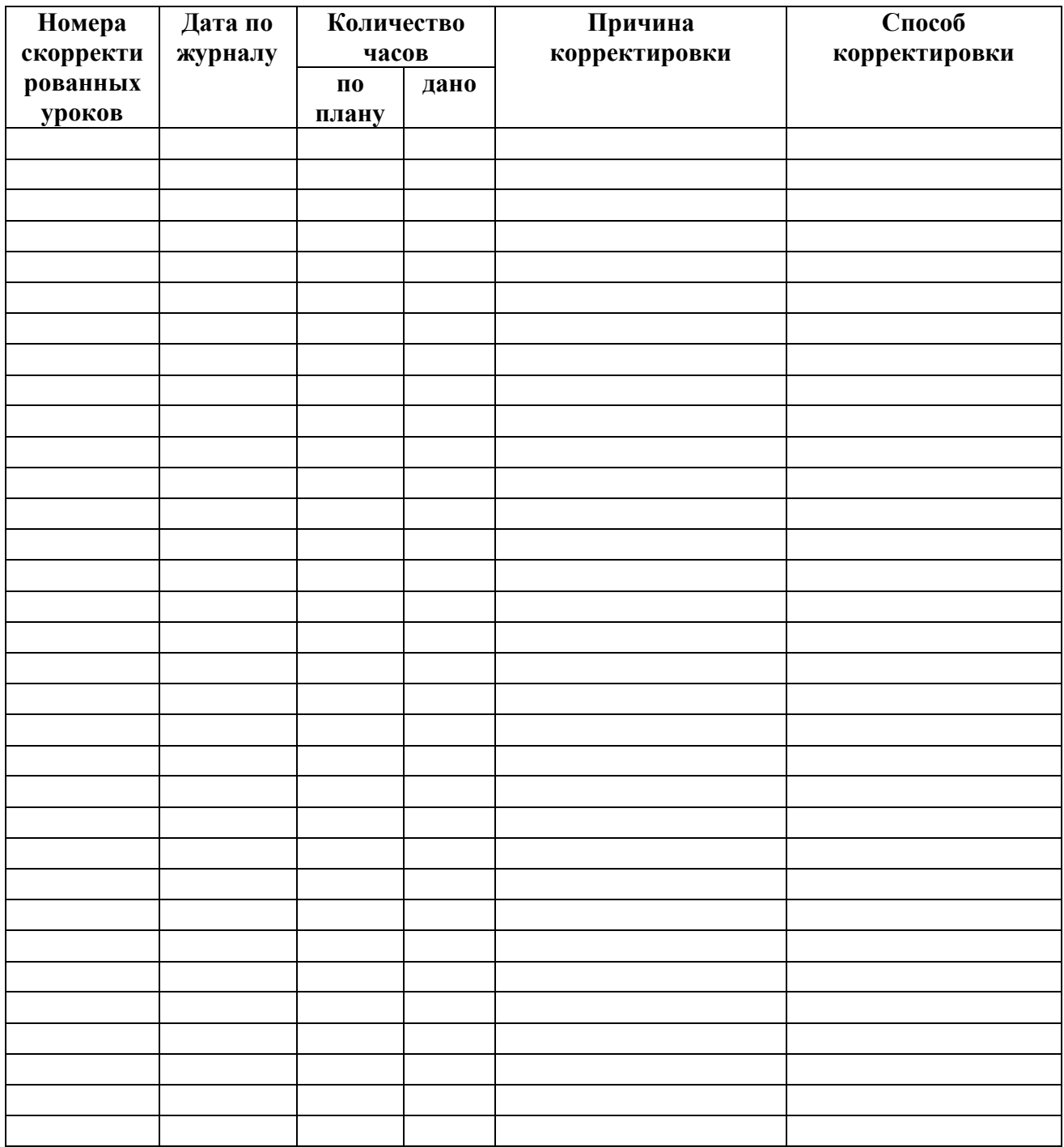

Дата

ФИО учителя/учителей, подпись

СОГЛАСОВАНО заместитель директора по УВР

*ФИО заместителя директора, подпись*